# **FREEX\$ - Allocate 32-bit Memory**

The FREEX\$ routine can be used to allocate a Temporary 32-bit Data Page. All Data Pages allocated by FREEX\$ will be automatically deallocated when the next STOP RUN occurs.

## **1. Invocation**

To allocate a 32-bit Data Page code:

CALL FREEX\$ USING *fm*

where fm is a control block of the following format:

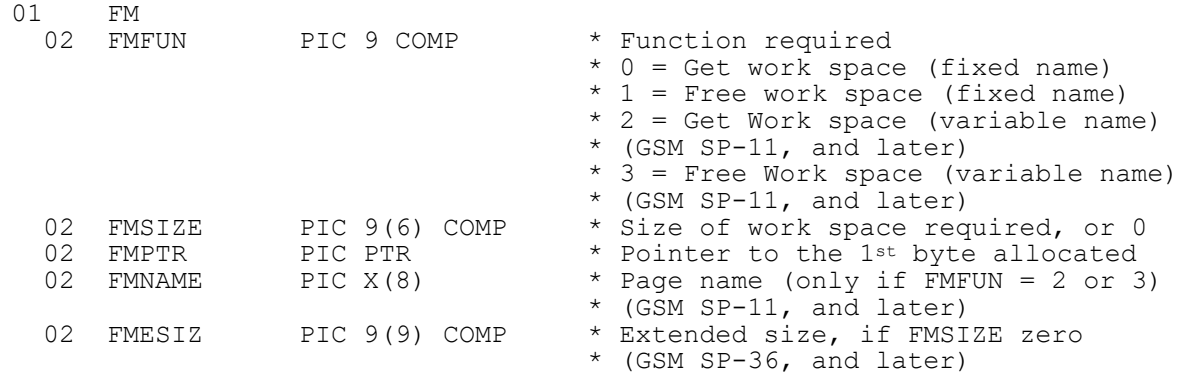

To de-allocate a 32-bit Data Page code:

CALL FREEX\$

The zero-parameter call of FREEX\$ is equivalent to a call with FMFUN=1.

### **2. STOP Codes and Exception Conditions**

The following STOP codes may be generated by FREEX\$:

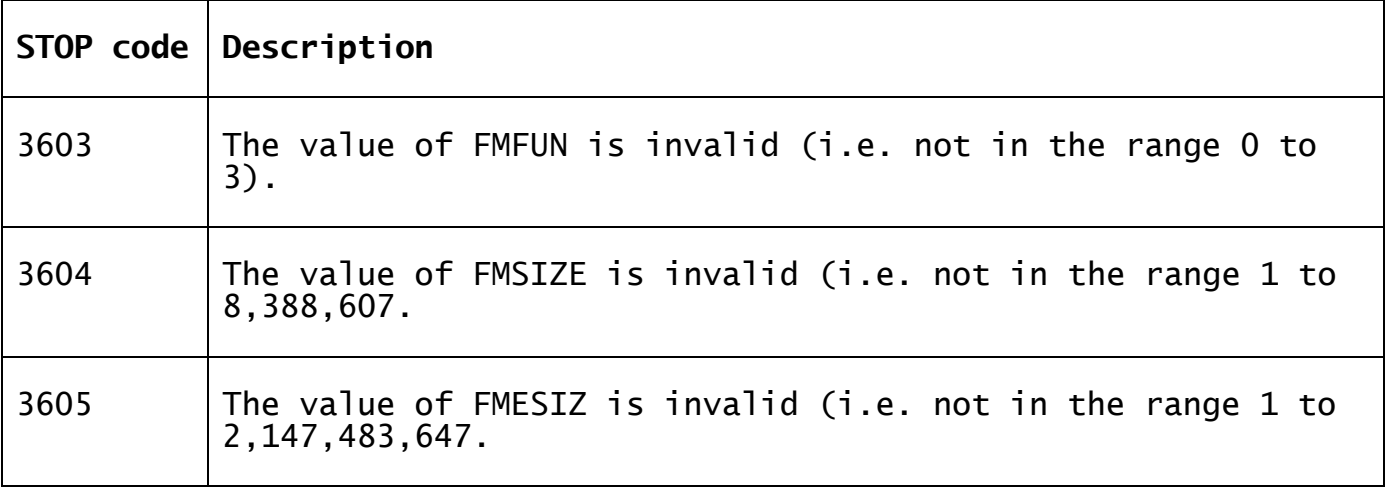

The following EXIT codes may be returned by FREEX\$:

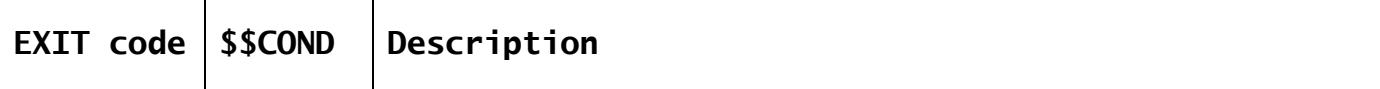

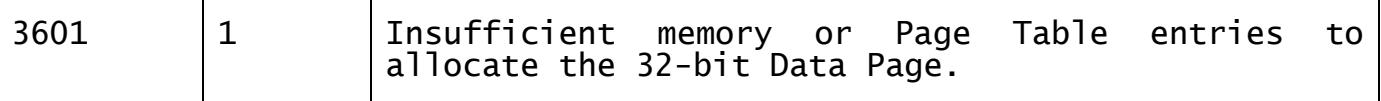

#### **3. Programming Notes**

The 32-bit FREEX\$ sub-routine is **broadly** compatible with the 16-bit equivalent. The main differences are:

- The format of the FMSIZE field has been extended from PIC 9(4) COMP to PIC 9(6) COMP. For GSM SP-36, and later, this has been further extended to PIC 9(9) COMP by the addition of FMESIZ;
- The size of the FMPTR PIC PTR has been extended from 16-bits to 32 bits;
- For functions 2 and 3 **only**, the FM block has been extended by the FMNAME PIC X(8) field.

For functions 0 and 1, the name of the 32-bit Data Page is set to \$\$FREE\$\$. The default name may be overridden by replacing functions 0 and 1 with 2 and 3, respectively. The option to override the default Page Name is only available with GSM Service Pack 11 (GSM SP-11), and later.

When allocating a Data Page (i.e. FMFUN = 0 or 2), if a Data Page of the same name is already present, it will be extended by allocating a Linked Data Page. **All** Linked Data Pages are de-allocated when any one page is de-allocated.

The Data Page allocated by FREEX\$ are not pre-initialised. **Do not assume the contents of any freshly allocated Data Pages.**

Each Data Page allocated by FREEX\$ will be contained within a separate 32-bit page. **DO NOT ASSUME THAT TWO CALLS TO FREEX\$ WILL ALLOCATE CONSECUTIVE MEMORY BLOCKS.**

Any attempt to allocate memory outside the block allocated by FREEX\$ will normally crash the Global Client.

The following fields in the 32-bit System Area may make it unnecessary to use FREEX\$ to create Data Pages under some circumstances:

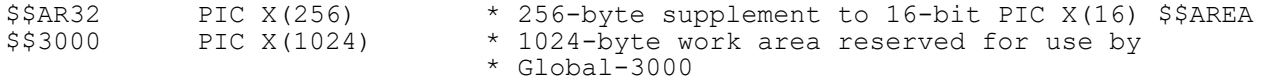

Some highly-specialised 16-bit code may assume that the data established in 16-bit Free Memory (i.e. after a call to FREE\$) is preserved after a subsequent de-allocate and re-allocate. While is assumption may be true, **under some conditions**, for 16-bit FREE\$ it should **never** be assumed for 32-bit FREEX\$.

#### **4. Examples**

[EXAMPLES REQUIRED]

#### **5. Copy-Books**

See copy-book "f\$" in copy-library S.SYS32. Note that this copy-book **MUST** be expanded using a SUBSTITUTING clause. For example:

COPY "f\$" USING "FM"

# **6. See Also**

SDATA\$ Allocate Temporary 32-bit Data Page XDATA\$ Extended SDATA\$ UNLO\$ De-allocate Data Page FREE2\$ Allocate 32-bit Memory